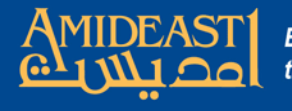

## Instructions for Configuring a Course Evaluation Form  $\mathcal{R}_{l}$ Restricting Access

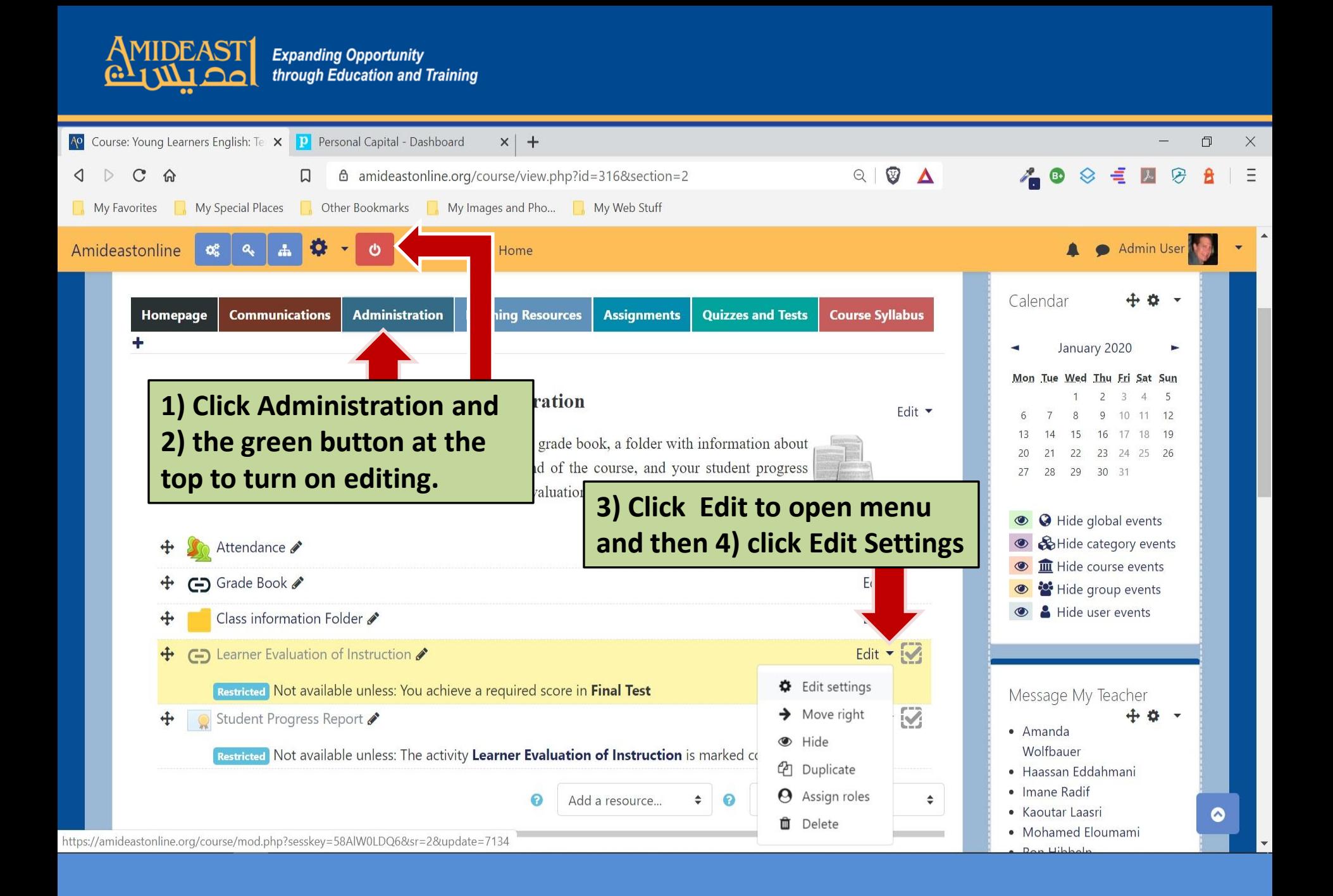

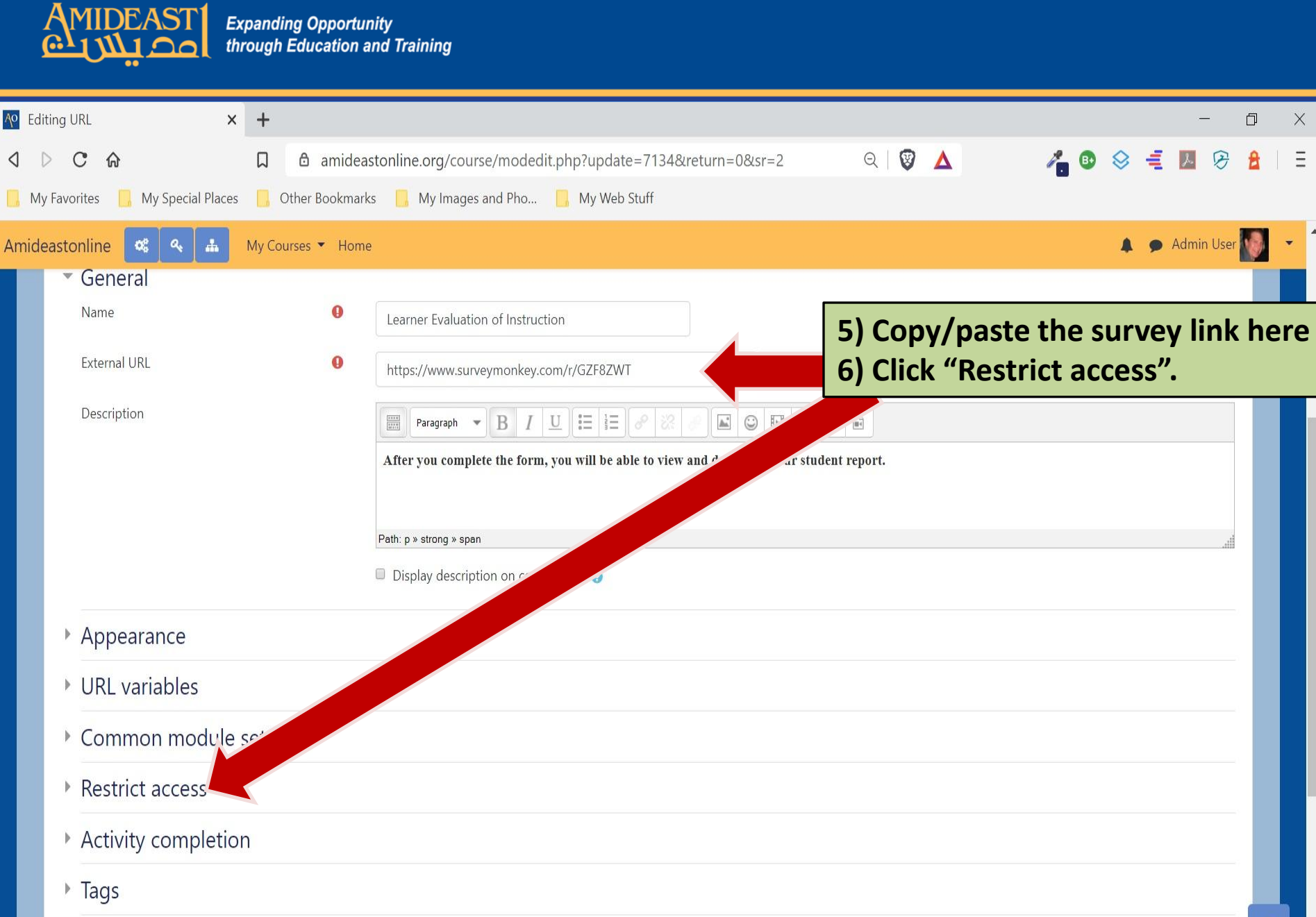

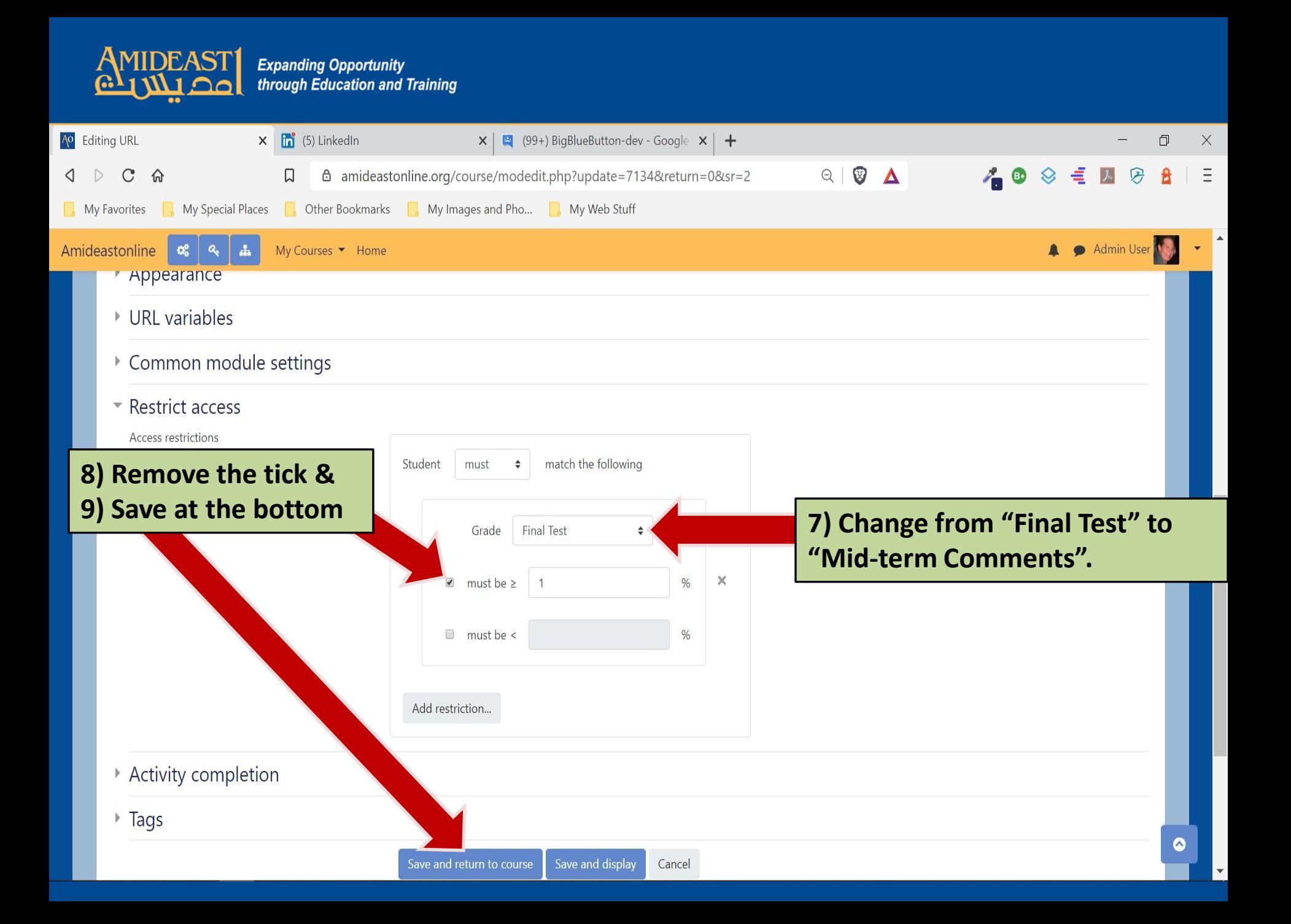